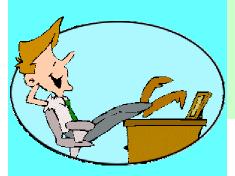

# Testing Made Simple

## **MAIN FEATURES**

- User friendly GUI
- Powerful Tcl scripting mode
- Simulates multiple NE Types
- ➤ Simulates one or more NE's (or GNE's)
- Simulates NE's connected via a GNE
- Manages login validation of ACT-USER
- Allows user control of all TL1 command responses
- > REPT ALM/EVT generation
- > TCP / IP and Serial protocols
- Supports FTP for software download and backup simulation
- ➤ 100% Java; Any Java enabled platform

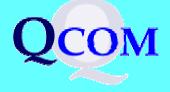

# **OCOM** TL1 NE NETWORK SIMULATOR

for Management System Testing

A part of QCOM TestSuite

## The Challenge

The main objective of a Networking Company is to shorten the development cycle as much as possible without sacrificing quality. During the development of a Management System, it is imperative to test the Management System with the actual Network Element. However, sometimes this is not feasible, as the equipment may be unavailable during the development cycle.

## The QCOM Solution

QCOM presents its TL1 NE Network Simulator to make life easier for your development and Quality Assurance (QA) teams. Now you have the flexibility. You can begin testing your Management System without a real Network Element and you can test only those functions that are ready for testing. It's no doubt that, like other tools in QCOM Test Suite, using the TL1 NE Simulator can also offer significant time savings and cost benefits to your Company.

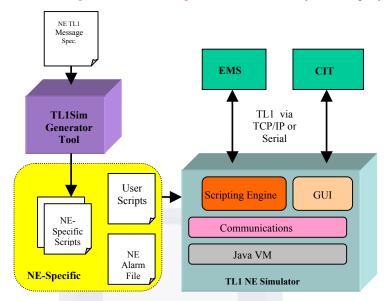

# **QCOM TL1 NE Simulator Feature List**

QCOM TL1 NE Simulator boasts of a wide variety of features. The key ones are discussed below.

## Can Simulate one or more NE's or GNE's

QCOM TL1 NE Simulator is capable of simulating one or more Network Elements or Gateway Network Elements supporting TL1 over TCP/IP (or Serial). Since your network may be multivendor, the Simulator supports multiple NE types in a single instance.

## **Allows User Customization of Command Responses**

QCOM TL1 NE Simulator allows the user to customize and control all TL1 command responses. Responses can be generated using Tcl scripts or using text files which contain the exact TL1 response to send. This later method allows the use of captured TL1 output from the real NE.

## **Powerful Scripting Mode**

Along with the user-friendliness of the Graphical Interface, QCOM TL1 NE Simulator provides the power of batch testing through its Tcl Scripting Mode. You can write scripts to provide the necessary NE behavior emulation or generate Alarm Storms.

## **Auto Generation of NE Specific Scripts**

The built-in TL1Sim Generator Tool reads your TL1 Message Set Specifications and generates Tcl procedures to automatically format and send valid TL1 responses.

# **Applications**

- > Test tool for developers in place of real equipment
- Simulate large networks of NEs
- Generate alarm storms
- Improves interoperability Testing & Quality
  Assurance

## **PLATFORMS**

- > Solaris
- > HP UX
- Windows 98 / NT / 2000
- > Linux

# GET THE QCOM ADVANTAGE

- Has successfully developed numerous NMS/EMS and DWDM based embedded systems for past five years
- Employs a team of highly skilled professionals led by telecom experts, each with over 20 years of experience

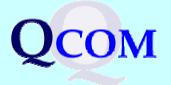

## **Built-In Library of Tcl Procedures**

QCOM TL1 NE Simulator comes with a library of Tcl procedures, which can be used to format TL1 responses and autonomous messages.

### **REPT ALM / EVT Generation**

The Simulator supports easy generation of REPT ALM, REPT ALM ENV, and REPT EVT autonomous messages using a user-provided alarm table containing a list of all possible Alarms that can be generated along with their default alarm parameters. It also maintains an Active Alarm and Condition List, which is updated each time a REPT ALM, REPT ALM ENV, and REPT EVT message is generated. Using this list, responses to RTRV-ALM, RTRV-ALM-ENV and RTRV-COND are automatically generated.

### **User-Friendly GUI Display**

An extremely user-friendly Graphical Interface makes the TL1 NE Simulator very easy to work on

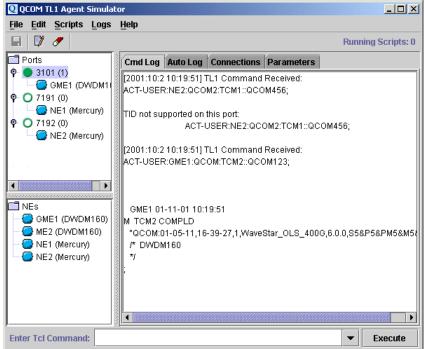

## **Benefits**

Using QCOM TL1 NE Simulator offers a variety of benefits.

#### Zero Wait Time

There is no wait time associated with QCOM TL1 NE Simulator. You can start testing from the day you are ready with the slightest functionality of your Management System.

## **Platform Independent**

Developed in 100% Java, you can run the Simulator on practically any of the commercially available platforms. It has been tested on Solaris, HP UX, Linux and Windows 98 / NT / 2000.

#### One for Each

Your System Testers and Developers can each have their own copy of the QCOM TL1 NE Simulator and use it for the portions on which they are working. This saves them the pain of scheduling tests on real Hardware and having to change the test environment configuration each time one person takes over from the other.

#### Ready to Use NOW

QCOM TL1 NE Simulator is an off-the-shelf product, which you can start using from day one without any programming effort.

## QCOM, Inc.

A Communications Service, Integration and Development Company

475 Route 520, Suite 200, Marlboro, NJ 07746, USA Tel: (732)-772-0990 Fax: (732)-772-1110